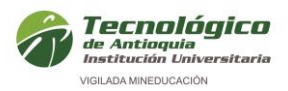

# **CURSO EXCEL FINANCIERO AVANZADO: EN CONVENIO CON LA BOLSA DE VALORES DE COLOMBIA**

# **PRESENTACIÓN**

El curso **Excel Financiero Avanzado** propiciará al usuario un abanico de funciones para el manejo y procesamiento de la información. Conozca todas las funcionalidades que este programa ofrece para el trabajo tanto en la vida laboral como en la personal.

# **OBJETIVOS**

### **Objetivo General:**

Formar personas con capacidad de crear modelos financieros dentro de la hoja de cálculo (Excel), ayudándolos a crear procesos automatizados dentro de una hoja de cálculo por medio de macros.

# **Objetivos específicos:**

• Aprenderá a trabajar con las diversas *funciones de Excel***.** Gestionar las funciones de acuerdo a su necesidad para obtener resultados específicos o especiales.

• Hacer uso eficiente de las funciones avanzadas de Excel, como lo son las funciones matriciales.

• Crear **gráficos y tablas** de apariencia profesional acorde a las necesidades de la creación de portafolios de inversión.

• Crear procesos automatizados a través del lenguaje VBA (Macros).

• Saber configurar y utilizar la herramienta SOLVER para la optimización de portafolios maximizando su rentabilidad.

### **DIRIGIDO A**

Profesionales o estudiantes de carreras financieras o afines con dominio de matemáticas financieras y conocimientos básicos de estadística.

# **PRERREQUISITOS**

Haber realizado el curso de **Excel Financiero** intermedio, o tener conocimientos en matemáticas financieras, evaluación de proyectos, estadística básica y Excel básico.

### **CONTENIDOS**

## **Contenidos**

**1. Modelo de proyección de flujos de caja (6 horas)**

• Buscar objetivo

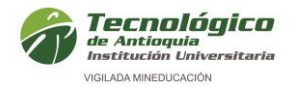

- Referencias Relativas, Absolutas & Mixtas
- Creación modelo de proyección con variables sensibles (Precio Venta, Costos, Cantidades).
- Uso de Solver y Buscar Objetivo para obtención de resultados claves.

# **2. Diseño y optimización de portafolios de inversión, (7 horas)**

- Buscar objetivo
- Administrador de escenarios
- Tabla de datos
- Solver
- Auditoría de fórmulas
- Funciones MATRICIALES
- Funciones ESTADISTICAS

# **3. Macros (7 horas)**

- Cómo grabar una macro
- Macros con referencias relativas
- Introducción a Visual Basic
- MsgBox, Mensajes de información, advertencia y validación.
- IF … THEN …. ELSE
- FOR …. NEXT
- WHILE …. WEND

Aplicación de conceptos para crear una tabla de amortización automatizada.

### **HORARIO**

**Horario:** sábado 8:00 – 12:00 horas **Fecha de inicio:** 17 de abril de 2021 **Fecha de terminación:** 15 de mayo de 2021

### **INTENSIDAD**

20 horas.

### **INVERSIÓN**

Doscientos cuarenta mil pesos \$240.000.

### **DESCUENTOS\*:**

 50% para estudiantes, docentes, egresados y personal administrativo del Tecnológico de Antioquia I.U.

\*Descuentos no acumulables.

El curso tendrá apertura siempre y cuando se cumpla con el cupo mínimo establecido.

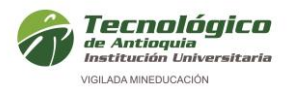

El curso se certifica con el 80 % de la asistencia y participación.

## **INFORMES**

**Complejo financiero**  [complejofinanciero@tdea.edu.co](mailto:complejofinanciero@tdea.edu.co)

**Extensión Académica Tecnológico de Antioquia.** Calle 78B No. 72A - 220 Bloque 3-201 – Medellín PBX. 444 37 00 ext: 2189 [educacioncontinua@tdea.edu.co](mailto:educacioncontinua@tdea.edu.co)